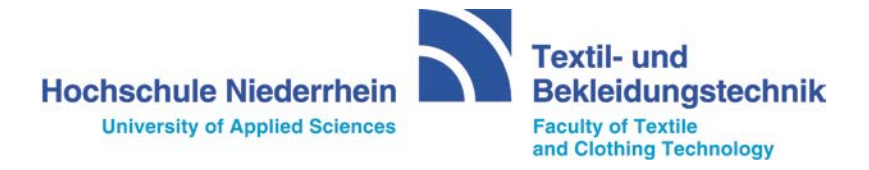

## **Faculty of Textile and Clothing Technology**

# **FRESHMEN BROCHURE**

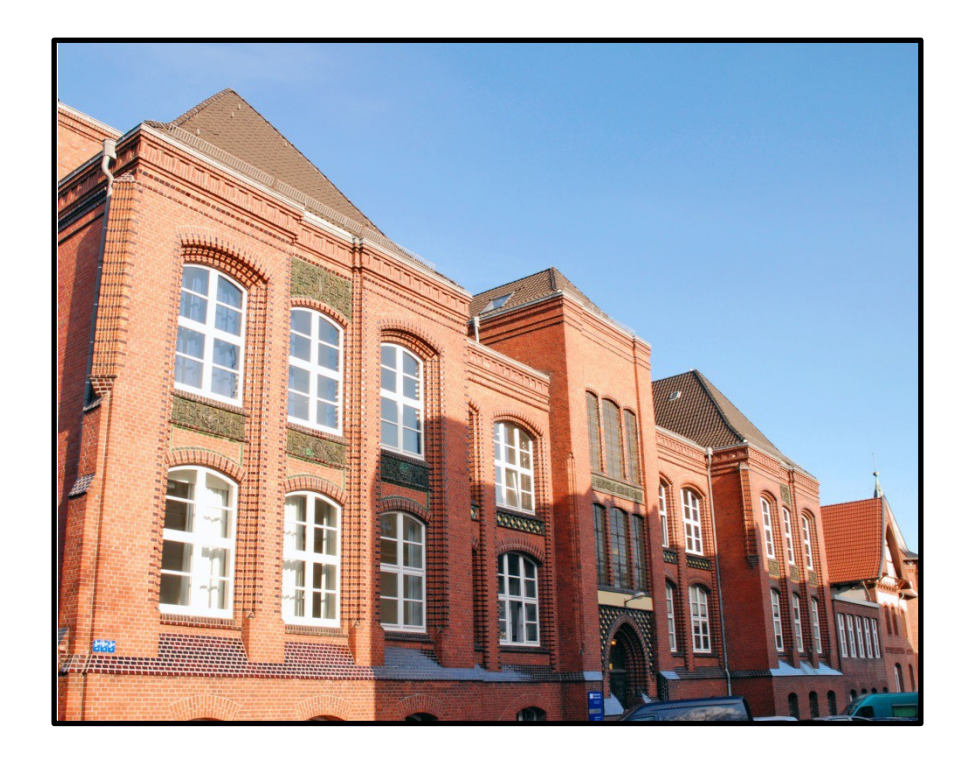

## **from students for students**

Winter Semester 2016/17

## TEXTILE AND CLOTHING TECHNOLOGY

## | PREFACE OF THE DEAN

## | WELCOME

## | STUDY ADVICE SERVICE

#### | DEGREE PROGRAMS

 | Bachelor of Textile and Clothing Management | Master Management of Textile Trade and Technology

## | FACULTY 07 - TEACHING STAFF

## | REPRESENTATIVE GROUPS

- | Students Representatives (FSR-Fachschaftsrat)
- | Council of the faculty (FBR-Fachschaftsrat)
- | Become a member and take the chance of changing things

## | IMPORTANT CONTACTS

## | MODULES: LECTURES, PRACTICAL

## TRAINING AND PROJECTS

- | Projects
- | Tutorials and revision courses
- | Lecture notes, Scripts (In german "Skripte")
- | Examinations
- | Application for examinations
- | Withdrawal of examinations
- | Failure to appear, Withdrawal
- | Qualified proof of participation
- | Online-Service
- | Online status sheet
- | E-Mail for students
- | Problems with a lecturer

## | THE CAMPUS IN MG

- | Map of the campus
- | Room numbers
- | Black boards
- | Canteen formally known as mensa
- | The way to the HS and the way back
	- | Tickets
	- | Busses to HS
- | Internet Access
	- | Computer LAB
	- | WLAN
	- | VPN Access
	- | Software
	- | Mobile App "IHN" at the Store

## | STUDENT - LIFE IN MG

- | House hunting
- | Cafes and Bars in MG
- | Nightlife and Parties
- | To do's
- | Sports

## | GOOD ADVICE FROM STUDENTS TO STUDENTS

- | Advices from seniors!!!
- | Closing words

## *Dear undergraduate and first year graduate students!*

I am pleased to welcome you to the Faculty of Textile and Clothing Technology in Mönchengladbach.

The faculty is one of the largest study places for upcoming textile engineers in Europe. More than 110 years tradition of experience delivers outstanding conditions for several bachelor and master studies taught in German as well as in English language.

Since the foundation of the University in 1971, the faculty has gone through constant improvements. to meet the prevailing industry standards. The broad ranges of textile study fields assure the University a unique position in Europe.

Next to design and technology oriented subjects, teamwork, problem-solving and management competences as well as multidisciplinary and internationality characterize the application-oriented studies at our university. Modern laboratories and technical facilities enable the students to carry out various trainings and projects. During the studies the students, of about 20% are foreign students and about 83% are females, are led to current research topics.

Currently, 21  $(+2)$  professors, more than  $\frac{15}{5}$ 60 staff members in teaching and research and 25 external lecturers offer education at the highest level in various areas of expertise. The comprehensive studies enable the students within the different qualification profiles high flexibility and thus manifold working fields in domestic and international fields of operations. The students will benefit from the University's excellent reputation in the global textile industry, networking with i.e. universities in USA, China, Turkey and other countries.

We wish you a great start and a successful and interesting study at our Faculty of Textile and Clothing Technology!

The Dean Prof. Dr. Rudolf Voller

## WELCOME

Welcome to your faculty 07 at Hochschule Niederrhein – University of Applied Sciences!!!

Today it is the first day of your new life. Many new things will appear which you have to deal with. Just imagine getting your own apartment or room at the dorm in Castle Hubertus, myriad new people, all the rooms at the university and places to go to in 6 | Mönchengladbach and around.

> Do not be afraid: with this freshman information brochure, you will find your way easily at Hochschule Niederrhein, and Mönchengladbach. Very soon you will feel comfortable in your new home!

Read this booklet and for the first days you will be best prepared. All necessary information will be given in this leaf. In addition, more and closer information about the professors, the dean, the examination office or the student representatives (FSR - Fachschaftsrat) you will find at the blackboards at our campus and on our websites.

If you have any questions, don't hesitate to ask students around you, the student representatives, professors, or the tutors wearing blue shirts in your first week!

We wish you a lot of fun during your studies and that you will be successful! Enjoy being part of the Hochschule Niederrhein!!!

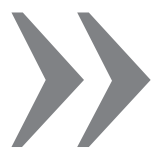

THIS SIGN YOU WILL ALWAYS FIND IN THIS BROCHURE, IF THERE ARE IMPOR-TANT INFORMATION OR ADVICES FOR YOU, WHICH YOU SHOULD KNOW !!!

#### STUDY ADVICE SERVICE

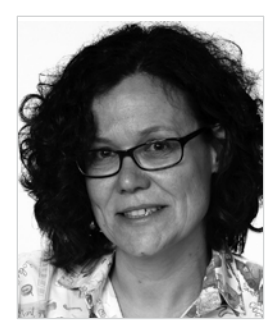

*»No idea how to perform follow-up course work? Alwayslate for preparing the exams?«*

## STUDY ADVICE SERVICE

Within the project "Peer Tutoring and Study Advice Service" we would like to offer you different services, to help you to become acquainted with your studies and to support your learning process. Please contact us – sooner rather than later.

Services at the Faculty of Textile and Clothing Technology: » personal counselling regarding your studies:

- planning your study progress
- learning strategies and exam preparation
- academic writing
- time management
- » Workshops
- » coordination of tutorials and revision courses

At the Faculty of Textile and Clothing Technology:

*Study Counsellor for the degree programmes taught in German and English:* 

*Dipl.-Ing. Ursula Korsten*

- *R Z 221*
- *T +49 (0)2161 186-6061*

*scheduling appointments via email: [Ursula.korsten@hs-niederrhein.de](mailto:Ursula.korsten@hs-niederrhein.de)*

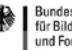

**Bundesministerium** für Bildung und Forschung

**Deutsches Zentrum** für Luft- und Raumfahrt e.V Projektträger im DLR

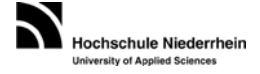

8 |

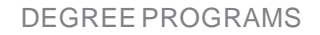

Textile Trade and **Technology** 

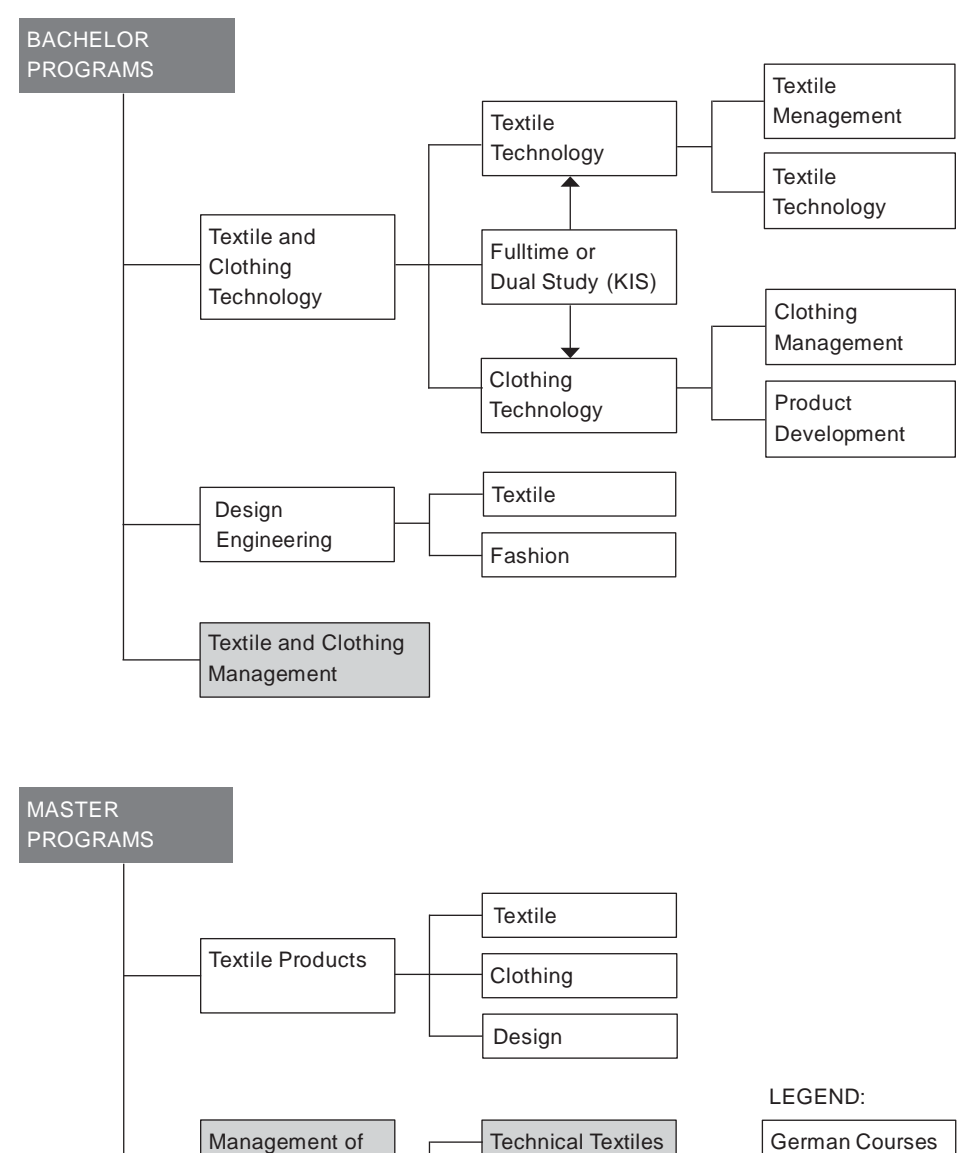

Trade and Retail

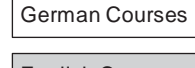

English Courses

#### BACHELOR OF TEXTILE AND CLOTHING MANAGEMENT

The bachelor consists of seven academic semesters. Each semester is subdivided into modules from the following fields: textiles and clothing technology, business mathematics and natural sciences, trade and commerce, design and management. Besides the lectures there are several specials for each term. The first semester persists of language classes, technical and business English. The 2<sup>nd</sup> term offers a practical training in our laboratories, the  $3<sup>rd</sup>$  term continues with a project, in the  $4<sup>th</sup>$  term  $|9$ the student has to write a study work. A further project has to be performed in the 5<sup>th</sup> semester. The degree program is completed with an internship during the  $6<sup>th</sup>$  term, which the student has work for 20 weeks fulltime in a company, alternatively a semester abroad. The bachelor program ends by taking the workshops "Final Thesis" and "Scientific Methods" and by writing the Bachelor's thesis. By a cooperation with the Polytechnic University of Tianjin (TJPU) we offer the possibility of a "Double Degree Programme". After studying five semesters at HN in Mönchengladbach and three semesters at TJPU, the student will get a bachelor degree of both, HN and TJPU.

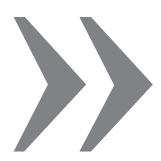

Be aware that the German curriculum is also called Bachelor. Therefore don't mix it up!

#### MASTER MANAGEMENT OF TEXTILE TRADE AND TECHNOLOGY

The master's program is divided into two fields of study: Trade and Retail and Technical Textiles.

The first two semesters deliver intensive teaching within the chosen field of study. A project in the first semester, a research project in the second term and complementary studies complete the curricula. The master thesis produced in the  $3<sup>rd</sup>$  semester marks the completion of the studies. The thesis can be written either at the Hochschule Niederrhein or in cooperation with a company in Germany or abroad. For further information, please have a look at our webpage:

[http://www.hs-niederrhein.de/faculties/textile-and-clothing](http://www.hs-niederrhein.de/faculties/textile-and-clothing-)technology/degree-programmes/

To find the class schedule, internship offers or new information about the study please have a look at this page: <http://www.hs-niederrhein.de/fb07/aktuelle-informationen/>

## FACULTY 07 - TEACHING STAFF

Here you find a small overview of the professors you will meet in the first semesters.

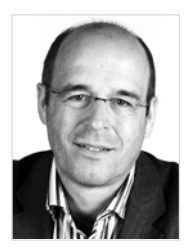

*Prof. Dr. habil. Rudolf Voller D ean | Mathematics, Statistics & Business Mathematics Room G E16 [rudolf.voller@hs-niederrhein.de](mailto:rudolf.voller@hs-niederrhein.de)*

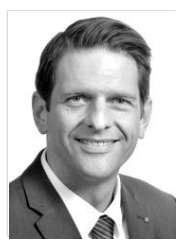

*Prof. Dr. Lutz Vossebein Vice Dean | Head of Official Textile Testing Institute Room Z 218 lutz.vossebein@hs-niederrhein.de*

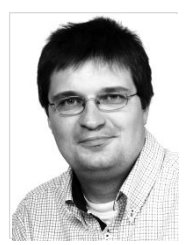

*Prof. Dr. Boris Mahltig Chairman of the (English) exam committee | Functionalisation of Textiles Room Z 220 boris.mahltig@hs-niederrhein.de* 

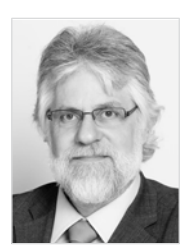

*Prof. Dr. Ing. Walter Harsch Business Administration | Counsellorfor foreign bachelor students | Consultant professor bachelor (Textile and Clothing Management) Room G 105 [walter.harsch@hs-niederrhein.de](mailto:walter.harsch@hs-niederrhein.de)*

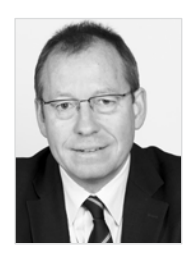

*Prof. Dr. Heinemann Business Administration – Online Retailing and Trade | Consultant professor master (Trade and Retail)*

*[gerrit.heinemann@hs-niederrhein.de](mailto:gerrit.heinemann@hs-niederrhein.de)*

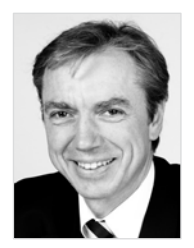

*Prof. Dr. Dipl.-Ing. Alexander Büsgen Weaving | Consultant professor master (Technical Textiles)*

*[alexander.buesgen@hs-niederrhein.de](mailto:alexander.buesgen@hs-niederrhein.de)*

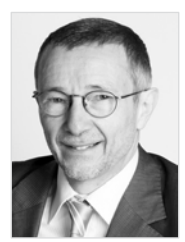

*Prof. Dr. rer. nat. Klaus Hardt Chairman of the (German) exam committee | IT and CAD*

*[klaus.hardt@hs-niederrhein.de](mailto:klaus.hardt@hs-niederrhein.de)*

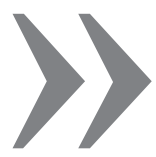

You will find all professors with their opening hours, their offices and contact details at our homepage: [http://www.hs-niederrhein.de/faculties/textile-and](http://www.hs-niederrhein.de/faculties/textile-and-clothing-technology/teaching-staff/)[clothing-technology/teaching-staff/](http://www.hs-niederrhein.de/faculties/textile-and-clothing-technology/teaching-staff/)

## REPRESENTATIVE GROUPS

#### STUDENTS REPRESENTATIVES (FSR-FACHSCHAFTSRAT)

The FSR is a group of students, which represents the interests of the students within the university. Every faculty offers its own. Ours is called FSR07. Once a year, the members get elected from all students from one faculty. Besides representing, their function is to help you with problems, listen to new ideas or even to criticism. They can be seen as a connection between students and professors. Just that they try to support the students concerns.

How to get in touch?

- » Every Thursday 1-2pm in room E 200
- » Pay attention to different dates and opening times during the exams and the semester break
- » E-Mail: [fsr07@hs-niederrhein.de](mailto:fsr07@hs-niederrhein.de)
- » Facebook account: FsrNullSieben

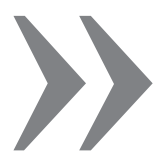

If you have a talent to explain others the scripts from the lectures, become a tutor! If you want to work in a laboratory or with a professor together, ask Professors for a job, i.e. Mrs. Rabe and Mr. Kyosev. For this engagement you get paid.

#### COUNCIL OF THE FACULTY (FBR-FACHBEREICHSRAT)

The FBR is the highest board of the faculty. This committee decides about important topics concerning the faculty, for instance the range of teaching, choice of lectures, and personnel issues.

The members of the FBR are:

- » The dean, consultative function
- » Vice dean, consultative function
- » 6 elected professors -elected every two years
- » 2 staff members -elected every two years
- » 3 students -elected every two years

The FBR meets three times during a term. The meetings are open to the public. If you go to these meetings, you get to know a lot of things about the background of the university, the politic at the university and in general about the faculty.

### BECOME A MEMBER AND TAKE THE CHANCE OF CHANGING THINGS

Of course there are always people who do all the hard work, which others take advantages from. That is why many students aren't sure if they should take part at those institutions, because they think it is a waste of time to deal with problems, which are hard to solve. But you have only the chance to change things if you join and influence the situation with your own ideas! Furthermore it gives you the opportunity to show your effort on your CV (curriculum vitae). Every two years you can get elected to become a member of the FSR or the FBR.

## IMPORTANT CONTACTS

#### ADVISORY PROFESSORS

If you have any problems, topics to discuss about or if you just need somebody to listen to you, feel free to contact us. We will be there for you!

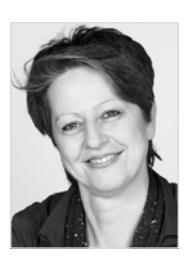

*Prof. Dipl. - Des. Jutta Wiedemann Phone +49-(0) 2161-186-6095 Room Z 220 [Jutta.Wiedemann@hs-niederrhein.de](mailto:Jutta.Wiedemann@hs-niederrhein.de)*

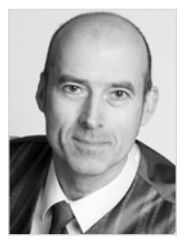

*Prof. Dr. Ing. Marcus O. Weber Phone +49-(0)2161-186-6033 Room E 308 [Marc.Weber@hs-niederrhein.de](mailto:Marc.Weber@hs-niederrhein.de)*

#### DEAN'S OFFICE

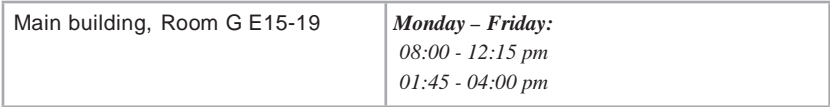

#### ASSISTANCE TO THE DEAN

16 |

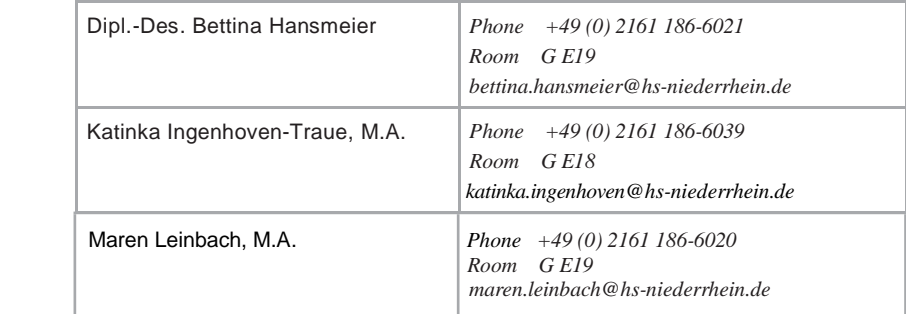

## DEAN SECRETARY'S OFFICE

If you have any questions according to a trip to a fair, workshop, speakers corner or you search rooms, buildings or need to talk to the dean, you need to go here.

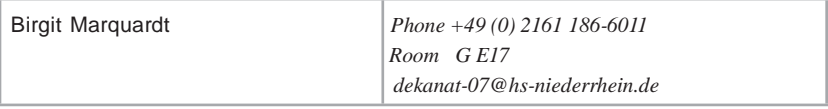

#### STUDENT SECRETARY'S OFFICE

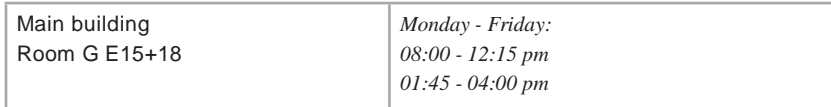

For contracts you need to go here.

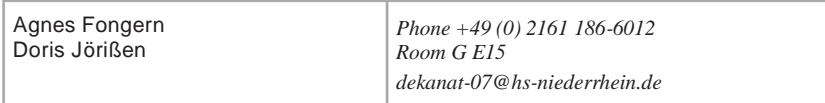

If you need a room key for studying or preparing a presentation, you need to go here.

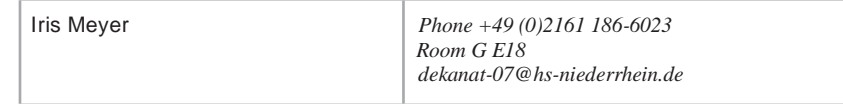

## EXAMINATION OFFICE MG

For examination and internship registration, certificates, students identity cards, study change or regulatory statements refer to this office:

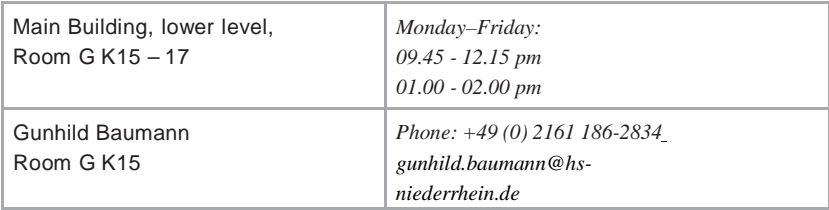

#### IMPORTANT CONTACTS

#### CHAIRMAN OF THE ENGLISH EXAMINATION COMMITTEE

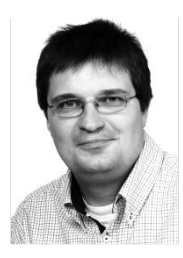

*Prof. Dr. Boris Mahltig Phone +49 (0) 2161 186-6128 Room Z 220 [Boris.Mahltig@hs-niederrhein.de](mailto:Rudolf.Voller@hs-niederrhein.de)*

#### CHAIRMAN OF THE GERMAN EXAMINATION COMMITTEE

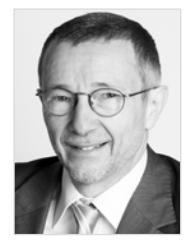

*Prof. Dr. rer. nat. Klaus Hardt Phone +49 (0) 2161 186-6050 Room Z 223 [Klaus.Hardt@hs-niederrhein.de](mailto:Klaus.Hardt@hs-niederrhein.de)*

#### IMPORTANT CONTACTS

#### COUNSELLOR FOR FOREIGN STUDENTS

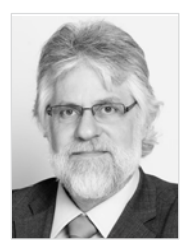

*Prof. Dr.-Ing. Walter Harsch Phone +49 (0) 2161 186-6030 Room G 105 [Walter.Harsch@hs-niederrhein.de](mailto:Walter.Harsch@hs-niederrhein.de)* <sup>|</sup> <sup>19</sup>

*Viola Konrad Assistant to the Counsellor for foreign students Phone +49 (0) 2161 186-6061 viola.konrad@hs-niederrhein.de*

*Victoria Gebhart Advisory Tutorial auslandstutorium.fb07@hs-niederrhein.de Consulting hours: will be announced*

#### CONFIDENTIALTUTORS

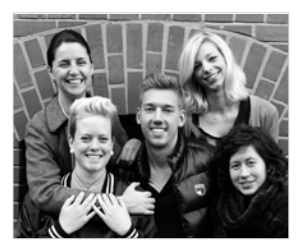

*vertrauenstutorium.fb07@hs-niederrhein.de Room E 200 Consulting hours: Thursday 01.00 – 02.00 pm*

## MODULES: LECTURES, PRACTICAL TRAINING AND PROJECTS

Each module contains one or more lectures, i.e. practical training. All lectures, trainings and projects are part of your exam. Many lectures will be graded by written examinations. Projects and trainings mainly end with a presentation or a written project report. If you pass the corresponding examination you will get credit points. If you passed all examinations, you have collected enough credit points to finish the module. For graded examinations (Pr=Prüfung) you have three trials. For projects or T=Testate=Qualified proof of participation there is no grading. It is just a proof of active participation, "passed" or "not passed". Therefore it is important that you will be present there, because it will be proved if you had been attendant all of the time or not. A presence in 80% of the meetings is necessary, even if you are ill or busy.

At the lectures it's up to you if you want to take part or not.

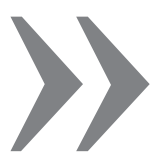

Do not miss a safety instruction by a practical training or project; otherwise a participation of the class is not possible.

#### Behaving Rules

There are some "behaving rules you might follow during the lectures for a good atmosphere between students and professors. During the classes do not eat, do not use your cell phone and do not talk privately. Show your interest by asking questions or communicating with the professors. Besides creating a good atmosphere it helps you to understand the topics more easily and saves time for studying afterwards.

#### PROJECTS

At the begin of the 3<sup>rd</sup> semester (bachelor) respectively 1<sup>st</sup> semester (master) you have to select a project out of a choice of several topics from different areas like design, management, product development or others. Usually in the first week of a semester the projects will be introduced and selected afterwards. Each student has three choices. As far as possible your first choice will be respected. The projects take place on Fridays and they are a good opportunity to get in touch with your fellow students and to work in a team. The topics for the projects in the 5<sup>th</sup> semester are distributed randomly. They take place on Wednesday afternoon.

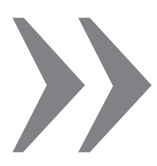

Although the projects are not marked with writing an exam, you have to register for them just like for the exams.

#### TUTORIALS AND REVISION COURSES

For a lot of subjects especially mathematics or chemistry there will be tutorials and revision courses. In tutorials the content and exercises of the lectures will be repeated, discussed again and prepared. Here you have the possibility to ask as many questions as you want to understand the lecture. The tutorials are hold by students. Revision courses are also led by a student but take place fewer times and the number of participants is smaller. Participation is restricted to students who have failed the restricted participation already. English and German speaking tutorials and revision courses are organized by the study advisor Ursula Korsten (ursula.korsten@hs-niederrhein.de). She wants to encourage the new students regarding their arrival and their learning process, with adjusted support (e.g. workshops, personal advice).

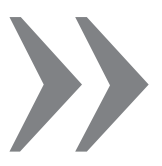

When you are good at a subject, you should ask the responsible professor or Mrs. Korsten, if they need students for holding tutorials or revision courses.

#### LECTURE NOTES, SCRIPTS (IN GERMAN "SKRIPTE")

Scripts are the main tool for the lectures prepared by the professors including all topics of the lecture. The professors organize it and the scripts are free. Sometimes it happens that they run out of it, but no worry they print some more again. Many professors put their scripts, learning help, or additional pages at transfer\_dozenten, which is at the intranet of our faculty. Via the computer lab you can get access to it. Some professors also put teaching aid to the learning platform metacoon, which you can find on the webpage of the university. Your professor, who is using it, will explain how to use this platform and to login.

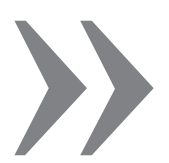

Do not forget to take notes during a lecture!!! Scripts are just the basis of the lecture.

In general, you do not need additional stuff for your lectures. If it is the case, the professor will let you know at his first lecture. Nevertheless also the content of explicitly mentioned books or papers can relevant for examinations. Very often professors give hints for additional literature that can be borrowed or ordered at the library. Otherwise the internet is a good source to get an idea about things you did not understand at once.

#### EXAMINATIONS

Every end of the term you will have three weeks examination period. You have three trials for graded examinations (Pr).For projects (T) there will be no restriction for qualified proof of participation. But there is no free attempt, which means it's not possible to improve a grade if an examination is passed. To pass an exam you'll need a grade of 4.0. Otherwise the exam will be stated as 5,0 and you will have to repeat it within a year. If not you will automatically be registered for the same examination in the examination period one year later. There is a third examination period in September. Written examinations are offered for all subjects, which belong to modules of the 1st academic year.

#### APPLICATION FOR EXAMINATIONS

The time frame for the application will be published at the announcements board or via the internet or via the Hochschule email account. For the graded examination (Pr) and the qualified proof of participation (T), which are the projects, the application is necessary. This can be done online by the help of the Online-Service of the university or at the Examination Office. Please notice the deadlines for the application, because if you miss the deadline it is not possible to apply afterwards anymore. If you applied for the examinations, you have to control if you are admitted by looking at the announcement boards of the examination office (G K15).

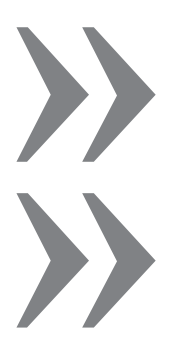

For your exam you'll need your student ID and your identity card (passport). They will be demanded during the exam!!!

Bring a watch with you! Sometimes there are rooms without a clock, and you are not allowed to use your mobile!

#### WITHDRAWAL OF EXAMINATIONS

The application is assumed to be withdrawn, if a student does not participate in an examination for which he/she was admitted. A written withdrawal to the Examination Office is not necessary but desired because of organizational reasons. The application will be annulled without being counted towards the number of admissible subject examination attempts.

#### FAILURE TO APPEAR, WITHDRAWAL

If a student withdraws from the examination after it has begun without a valid reason, the student will be deemed to have failure the subject examination (grade 5.0). Certificates from a physician attesting to the reason for the withdrawal must be submitted to the Examinations Office of forwarded by mail immediately after the scheduled examination date. Do not be afraid, the exams are possible to handle, and if you start to learn or prepare early enough then it is easy to handle for you. There are a lot of students, which have passed it before!

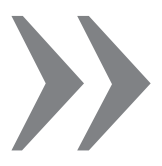

In case you failed an exam or you have the feeling "you don't agree with the grade you got" then ask for a meeting with the professor to have a glance at your exam. Very often it can be helpful. Sometimes you may find additional points, which the professor may has forgotten and your grade will be upgraded.

#### QUALIFIED PROOF OF PARTICIPATION

For practical trainings or projects you do not need to pass an exam, you will only have to get a "passed" or "failed" status by participating regularly. If you fail a course, do not worry you can repeat this course as often as you need to. But even if you do not write an exam, you have to apply for it as an exam. It is necessary otherwise it will be not written on your Online Status Sheet.

#### ONLINE-SERVICE

The university provides an online service for all students. Via this service you can apply for the exams, look at your grades, or change personal data.

#### How does this work?

You will get a post mail to your home, with a password and two tan-codes. Very often you will receive it with your student ID. With the link: https://studinfo.hsnr.de/qisserver, your registration number and the password you can log in. Your two tan codes are for the activation of more tans, they are not for the registration of exams. You click "Tan Management". A new field opens, and you see "Generate new lists of tans". There you enter your first tan to generate your new list. Immediately you receive a new tan-codes list. At the right site of the webpage you can see "Activate list of tans". Here you enter your second old tan and one (the first) from your new tan-codes list. This process activates your new tans, which you can use to apply for exams.

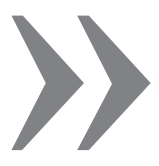

Pay attention, you have to save always two tans of your list (the two last ones) to activate a new list. Do not forget to save or print this list! Every tan can be used just once! It is good to note which tan you used for which exam application. In case something goes wrong with the application you can always testify that you applied!

#### ONLINE STATUS SHEET

You will find this sheet at the online service. You have to log in and click "Form". Then you will find the online status sheet, which shows all your exams and your grades. You can see which class or module, you have passed or not. Already during the exam period you can find your new marks there. Some professors correct very quick. Sometimes it is good to let it print and certificate at the examination office and to use or attach it for your applications for a job or internship.  $|27|$ 

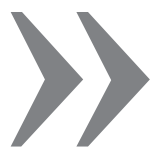

Follow: [www.hsnr.de](http://www.hsnr.de/) > Online Service (at the Tag Cloud) > Studierende > Switch to English (UK Flag) > Enter your enrolment number and your password > then you are at the Online Service

#### E-MAIL FOR STUDENTS

Every student gets automatically an email address by the domain "firstname.secondname@stud.hn.de". The students are bound to use this email address for the communication with the faculty and to check their mail account once per week. Since April 2011, it is based at the enrolment rules. The students will achieve additional information about news and changes, and have to use this communication re-register for the new term (re-enrolment). This mail account stays valid until the removal from the register of students (exmatriculation). The access will be done with the data of the university account and will be organized by the HN Identity Manager.

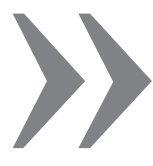

Pay attention: Do not use the initial password for the email address. After changing the password you can get access to your emails.

#### PROBLEMS WITH A LECTURER

Honestly there won't be serious problems with professors or other lecturers, because all of them are really friendly and open-minded.

Nevertheless these situations can appear where you need help to get along with a professor or where problems can occur. If this happens just stay calm and relax for a moment! Please remember to stay objective and do not get emotional.

If you do not have the courage to talk to the professor yourself, feel free to talk to other students, or please don't hesitate to ask for help at the FSR or the advising tutors or the advisory professors.

If you want to talk to the professor by yourself, try to get an appointment with the professor and do not try to talk to him/her in the lectures or during the break. Every professor offers office hours where you can go without having an appointment. Of course it takes a lot of courage and self-confidence to go to a professor and to present your problems objectively, but if you do not try to change things and talk over it then things never increase in a positive way. Last but not least, communication between the professors and students is always a win-win situation and it is an important tool for our university.

## THE CAMPUS IN MG

#### MAP OF THE CAMPUS

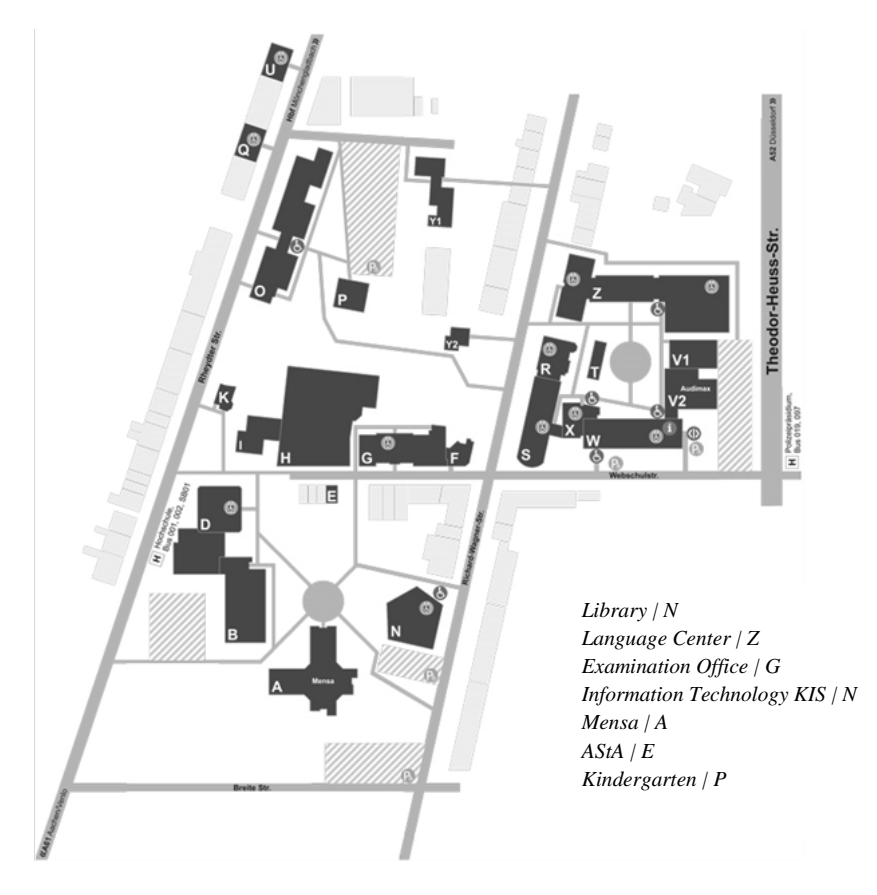

*FB 07 Faculty: Textile &Clothing Technology | B,C,D,G,H,Z FB 05 Faculty: Nutrition and Home Economics | O,Q,S FB 06 Faculty: Applied Social Sciences | E,R,S,T,V1 FB 08 Faculty: Business Administration and Economics| Z,V2,W*

#### ROOM NUMBERS

The room numbers are following the same system at the entire university. The letter is symbolizing the building. The first number is telling about the floor, and the last two numbers are the real room number.

If the room is located at the first floor, then there is instead of the first number an "E" for the German name "Erdgeschoss". The same procedure is when the room is at the basement. Then instead of the first number, there is a written "K" for the German word "Keller". With the attached maps, the orientation at university should not be a problem.

#### BLACK BOARDS

The black boards or info points are located at different areas on our campus. The official boards can be found in front of the dean secretary at the first floor in the main building (G). There you can find the timetables, holidays, cancelled lectures, trips to companies or fairs, information about professors and their office time. More info points you will find at the way to the examination office, in the basement. Here you can read about internship and job offers. If you look for an apartment, jobs, events, searches or sales you should glance at the board at the cafeteria (main building, basement), in the hallway of building H or at the Mensa.

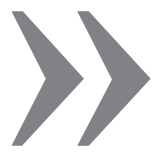

Contact Prof. Dr. Hardt to register for the "e-mail newsletter" (news-07) from the faculty [\(http://www.](http://www/) hs-niederrhein.de/fb07/it-des-fachbereichs/). With this newsletter you are always best informed about which lectures are cancelled, room changes, trips, events and job-or internship offers! On the German Webpage you can find "Kalender", in which you can see actual events, public holidays and announcements [\(http://www.hs-](http://www.hs-niederrhein.de/fb07/kalender/)

[niederrhein.de/fb07/kalender/\)](http://www.hs-niederrhein.de/fb07/kalender/).

#### CANTEEN FORMALLY KNOWN AS MENSA

In the centre on campus you will find the Mensa. Every day from Monday till Friday from 11:30am until 2pm. you can choose between three different warm meals; either a vegetarian, nonvegetarian or just a soup. The average price is about 1,65 to 1,85 € for a full meal. Besides warm food, you can also find drinks, breads, sandwiches, candies or ice cream. For a regular visit at Mensa, the Mensa-Card would be a good investment. You can buy it at the Mensa. This card costs you 2€ and you can charge it with money. If you use the Mensa card you will save some money i.e. meals cost 50 cents less.

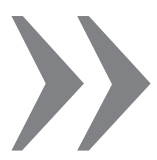

If you eat salad from the green corner, pay at first and then you add the dressing to your salad because the salad is paid by weight.

The actual menu you can find under this link: <http://www.hs-niederrhein.de/services/studierende/mensa>

#### THE WAY TO THE HS AND THE WAY BACK

#### **Tickets**

Maybe you already recognized or not, but your student ID is at the same time your NRW ticket. This means you can use this ticket in the area of the complete state, North Rhine-Westphalia. You can travel to Wuppertal, and there you can use the cable railway, or you go to Düsseldorf or Cologne. NRW has different small traffic areas. In the district around Mönchengladbach, including Düsseldorf and Krefeld, this small area is called Verkehrsgebiet Rhein/Ruhr (VRR). Please have a look at the map at the webpage and you will see which zones belong to VRR. http:// [www.vrr.de/de/fahrten/busundbahn/verkehrsplaene/index.](http://www.vrr.de/de/fahrten/busundbahn/verkehrsplaene/index) html

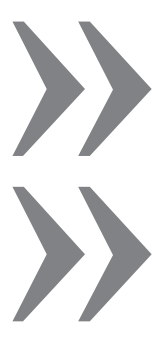

It is important to have an ID with you, because many ticket controllers like to see it in addition to your ticket/student ID to testify that it is you!

From 7 pm during the week, on the weekends, as well as on public holidays, you are allowed to take a person for free with you on your ticket, if you stay in the VRR sector.

#### Busses to HS

There are two bus stops at our university. There is one called "Polizeipräsidium" at the Theodor-Heuss-Street. The busses 19, 97 and SB4 are stopping here. The other bus stop, which is closer to our faculty 07, is called "Hochschule". It is located on the Rheydter Street. Here the bus numbers 1, 2 and SB1 come to a stop. All regular busses, 1, 2, 19, 97 come in 10 min. rhythm and the fast busses like SB1/SB4 have a 20 min. rhythm. For detailed information please check the webpage: [www.vrr.de](http://www.vrr.de/)

#### INTERNET ACCESS

#### Computer LAB

For searching, emails checking or working you can use the computers and the internet access at the computer lab, and at the library. The Computer Laboratory is located in Room: H E 23. For opening hours please have a look at the table at the entrance of the room. The opening time changes from semester to semester.

In the computer lab your working time on the computer is not limited. It is possible to scan documents for free or to print documents. The printing is not for free. You have to buy a printing card at the library. After you got the card you can print by yourself all your documents.

At the lab there are detailed description about the print process, otherwise feel free to ask the student who works there or ask other students! At the library you can use the internet for free as well, but this is only allowed for 30 min.

#### WI AN

You can also use or get access to the college wide WLAN. You can apply for this access. For this process the HS has to install an account for you, which means you need an own user ID at the Hochschule server. Furthermore you will get your own email address at university. Your account data (name and password) you will get after one or two weeks.

Hochschul ID: After the enrolment you receive a personal email-address (firstname.secondname@stud.hn.de). You are obliged to look at this account once a week.

WLAN Access: With your email account you have to go to KIS in order to apply for the WLAN-account.

#### VPN Access

If you want to use the HS intranet from your home, you need to apply for a VPN access. The web form for applying you will find at the webpage:

<http://www.hs-niederrhein.de/central-facilities/it-services/>

#### Software

Every student can use a variety of software for free, if the university possesses the licenses. Please have a look at the following webpage. Here you can find all necessary information about the IT services at our university.

<http://www.hs-niederrhein.de/central-facilities/it-services/>

Mobile App "IHN" at the App Store

With this app, you can be informed everywhere and anytime if you have an iOS or Android mobile. You can follow the Facebook account of the Hochschule Niederrhein, you can easily contact people, you can look for books at the library, you can check the schedules of the buses, as well as checking your Hochschule email account and the best is, you are carrying the black boards with its information in your pocket!!!

Get the app, and you will be best informed. It's in German, but you are here to learn the language. Go ahead and try it!!!

## STUDENT - LIFE IN MG

#### HOUSE HUNTING

Everybody who is still house hunting, we recommend throwing a glance at our black boards. They are located at different places on campus. Look at the topic: Black Boards. Furthermore it is advisable to have a look into the newspapers, which are published every Wednesday (Stadtspiegel) and Sundays (Extra-Tipp) for free.

Or you can look at some web pages like

- » wg-gesucht.de,
- » wohnpool.de,
- » studenten-wg.de

Hall of Residence / Dormitory

To find friends, get to know other cultures and to live in a cheap way, it is to recommend moving into a Studentenwohnheim/ dormitory.

#### *Studentenwerk Düsseldorf*

*Info-Point, Gebäude 21.12 Universitätsstraße 1, 40225 Düsseldorf Phone 0211 81-1577[7](mailto:info@studentenwerk-duesseldorf.de) [info@studentenwerk-duesseldorf.de](mailto:info@studentenwerk-duesseldorf.de) [http://www.studentenwerk-duesseldorf.de](http://www.studentenwerk-duesseldorf.de/)*

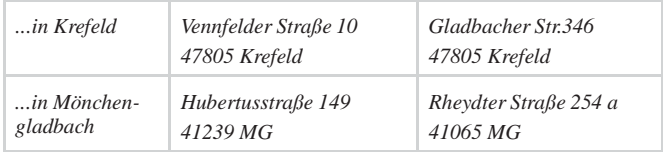

All dormitories, which Studentenwerk Düsseldorf is providing in Düsseldorf, Krefeld and Mönchengladbach, you can find at this webpage: <http://www.studentenwerk-duesseldorf.de/Wohnen/> Wohnen\_Index.html

#### CAFES AND BARS IN MG

*Mezcalito MANY STUDENTS, cheap cocktails, Gasthausstr. 30, corner Ludwigstr.50 | 41061 MG Special: Wednesday from 8pm*

#### *Tobago Bay*

36 | *Variety of cocktails and Caribbean food- perfect for the summer Kapuzinerplatz 7 | 41061 MG*

> *Goldwasser Modern cafe, food: pasta, salad, fish, meat and DJ sound Waldhausener Str. 21 | MG*

*Restaurant PURiNO (Schloss Rheydt) Castle atmosphere, Italian food Schlossstraße 508 | 41238 MG*

*Cafe Trotzdem Turkish restaurant Rheydter Str. 244 | MG*

*Cafe Mocca Nice coffeehouse atmosphere with linear design, tasty food Stephanstraße 1 | 41061 MG*

#### NIGHTLIFE AND PARTIES

*Die Nacht Small electronic house club, nice interior, cocktails, guest DJ`s Waldhausener Str. 25 | 41061 MG*

*3001 Franziusstraße7 | 40219 Düsseldorf Opening: Thursday 8/9:30pm-3: 30am* *Herr Rossi*

*Rock, hip-hop, pop and house music, opens on Wednesday as well! Waldhausener Str. 57 | MG*

*Königsburg Big disco, great architecture Königstraße 8 | 47798 Krefeld*

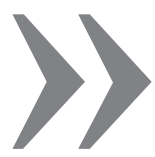

Best parties are the student parties organised by FSR and ASTA. Party announcements are posters at doors, blackboard, Mensa! Keep your eyes open!!!

| 37

#### TO DO'S

Things you need to do:

- » Look at open cast mining Garzweiler
- » Münster is a beautiful city, especially the X-mas market
- » First league soccer in Mönchengladbach (Borussia) and Düsseldorf (Fortuna)!
- » Rhein in Flammen (fireworks) May
- » Castle Rheydt or Castle Dyck
- » Drive to the Eifel and go hiking or watch car racing at Nürburgring
- » MG zieht an, a textile and clothing recruiting fair at HS in 2017
- » Bunter Garten, a real nice park with old trees
- » Christmas Market in Aachen!!!
- » Celebrate carnival in Cologne or Düsseldorf in February

### SPORTS

#### *Website*

*<http://www.hs-niederrhein.de/services/studieninteressierte/campusleben/hochschulsport/>*

## GOOD ADVICE FROM STUDENTS TO STUDENTS

#### ADVICES FROM SENIORS!!!

*"It will be for sure impact of different cultures. Try to be open minded, positive and empathic. Just be yourself and during your experience try to make lifetime fiends. Just enjoy life in Germany with its full colors emotions and experiences you will get."*  Nikolay Todorow, Bulgaria

*"Don't panic and enjoy your stay here and use Globus. Try to learn German culture and don't just stay with Pakistani students."*  Mehroon Gull, Pakistan

*"Make sure you attend all the lectures. Interact with Professors and studentsfrom your semester and upper semesters. "* V. Beatrice, Cameroon

*Try to learn German. (Life will be easier for you, if you can speak German, please remember you are in Germany, not in an English speaking country.)*

*After class, don't go home immediately, just have a cup of coffee and talk with your classmates. Don't be shy! Please be active! Nobody will always ask you or remind you! Don't just close yourself in a small friend circle. You have the opportunity to get to know people from all over the world!*

*"As an international student I would love to know different culture. I believe Germany is the best country to learn not only German culture but also it was a great pleasure for me to learn different culture. Hochschule Niederrhein is the centerfor sharing culture."* Antje Selzer, Germany

*"Wohnt in einer WG mit Deutschen, versucht deutsches Essen, lernt die Sprache und verreist."* Antje Selzer, Germany

*"Very important is the "Introduction Week" organized by the HS. This tells you more about the course of study. Likewise, it guides you throughout your study course."* Aurelie, Cameroon

*Join Globus! You will meet many interesting people and you will have a lot of fun. If you plan to go to Berlin, Trier or Luxemburg, it is cheaper to go with Globus.* ZhuMin, China

#### CLOSING WORDS

Now you are best prepared for the first semester! Sure, many additional information you should find by yourself at the webpage from our school or by get to know your classmates or some seniors.

Do not be afraid in general. Every new start is not easy, but your English and German will improve and you will find friends. Sometimes it seems to be lonely, but open up your mind, and be active! Be self-confident and you will see how many people try to be your friend! Have a look at the advices from the seniors!!!

Do not fear the exams!!! If you go to the lectures, your exams will not be as difficult as you may think. Listen to what the professor prefers, repeats and what he says like "this can be exam relevant!" Your learning will be easier, believe me. Therefore it is important to copy notes from others if you missed a day!!!

Besides all this, the most important thing about your study is to have fun!!! Although it might be tough sometimes, do not forget to keep some time left for fun things like parties, meeting friends, travelling, sports or whatever you like to do in your spare time. Enjoy your time in Germany.

In addition, I want to recommend that besides having fun; you should share problems as well. If problems appear, share them with other students, professors or any other help I introduced in this brochure. Sometimes problems disappear, if you just discuss them. Even far away from home, you are not alone!!! Everybody will help you! Feel free to contact seniors via email or Facebook!

Have a lot of fun as well as success for your studies and making your own experiences with Hochschule Niederrhein!!!

Jennifer Wiesner, Germany

CONTENT

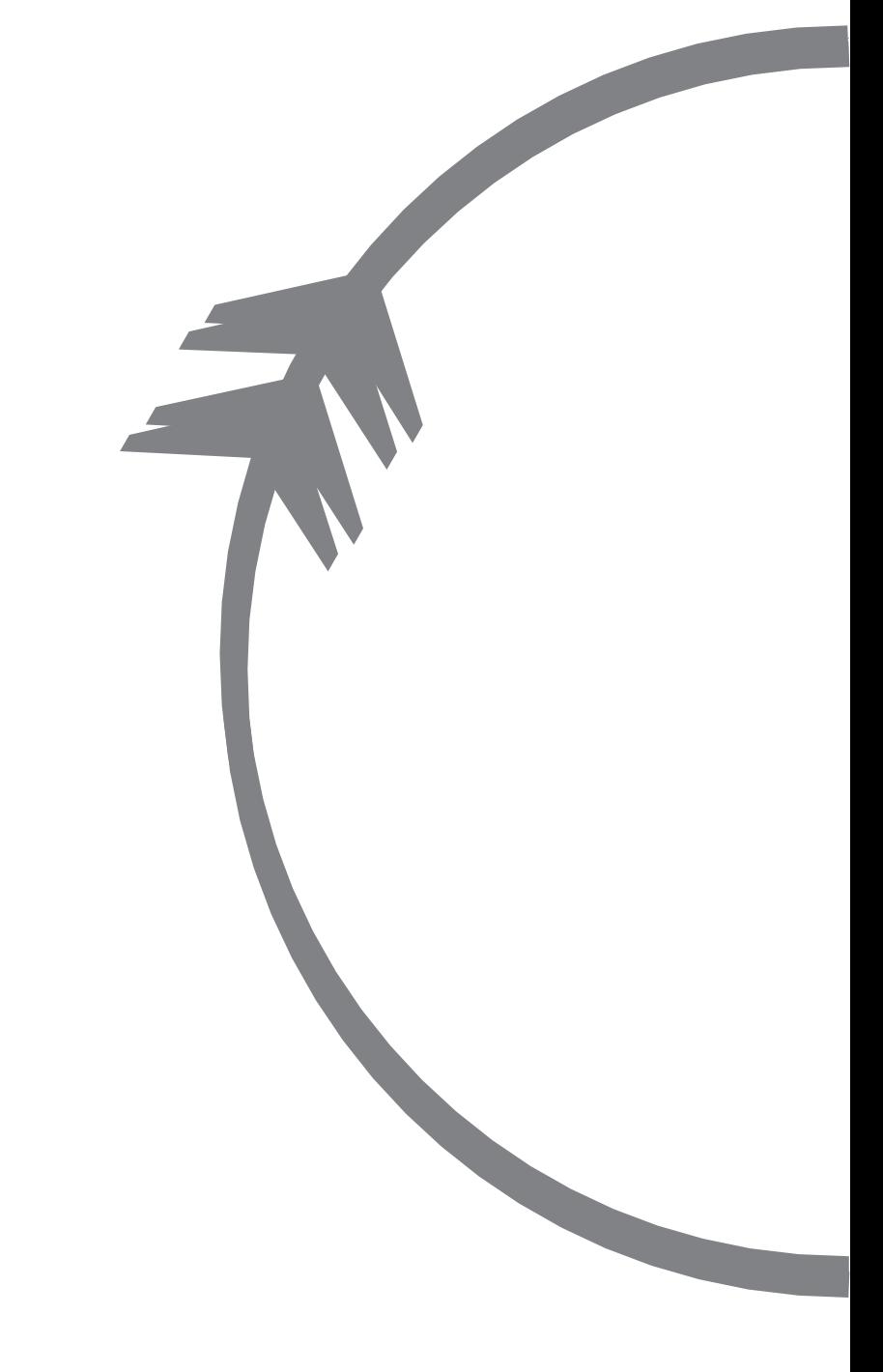